## **cannot install adobe flash player on my mac**

**Download cannot install adobe flash player on my mac**

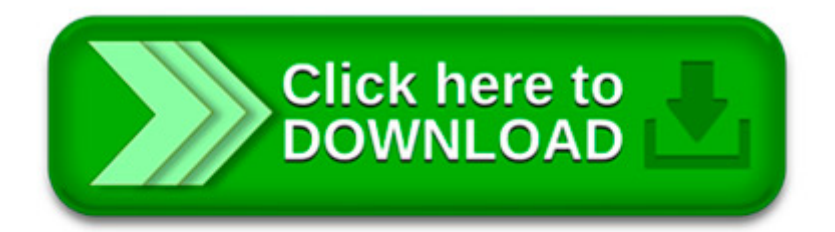

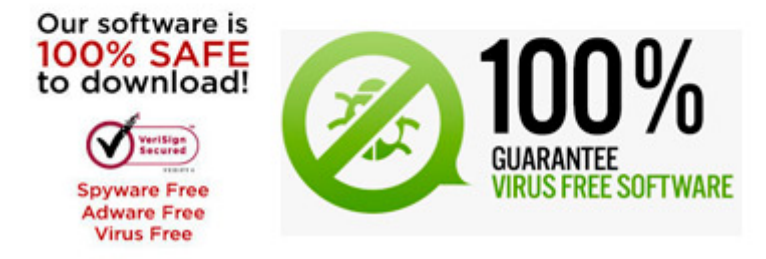

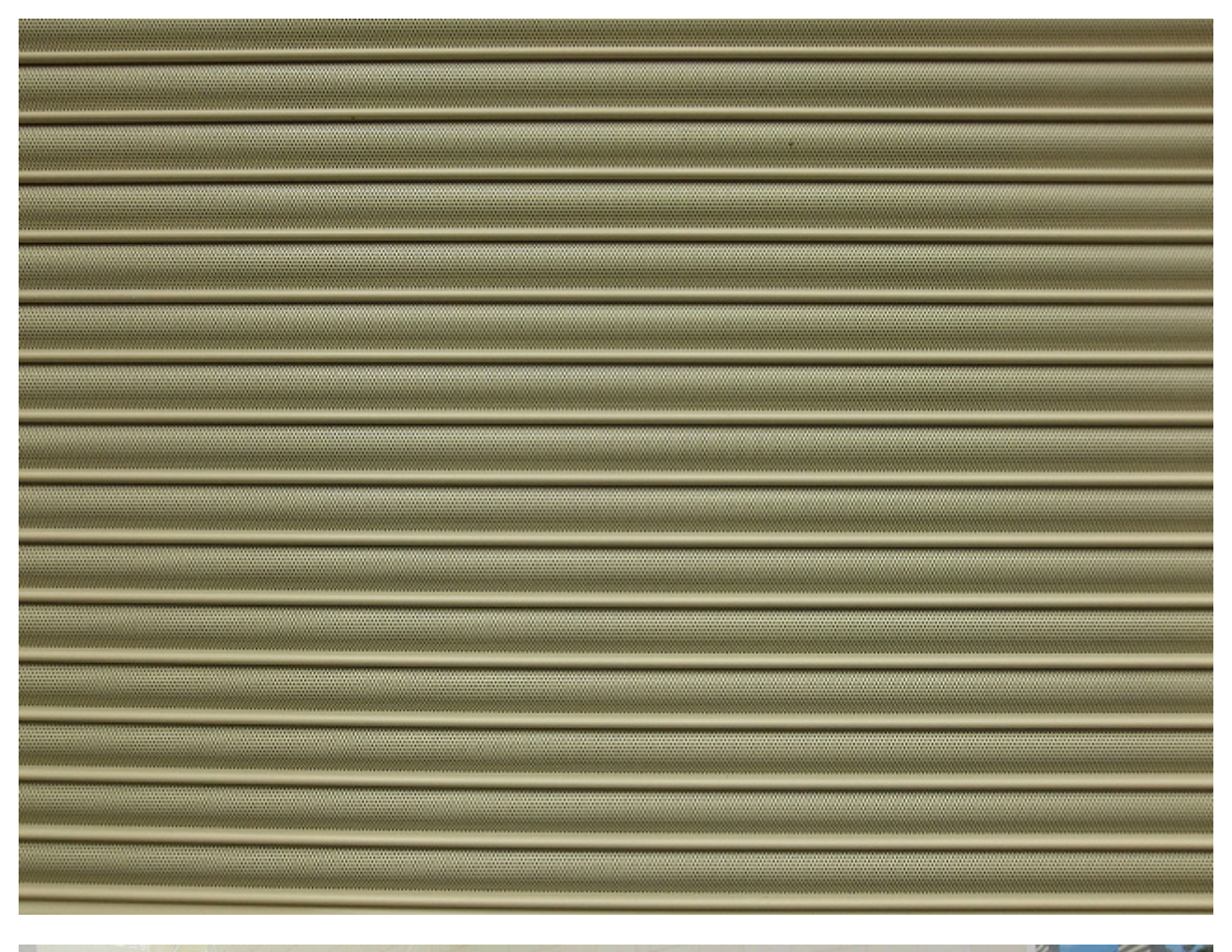

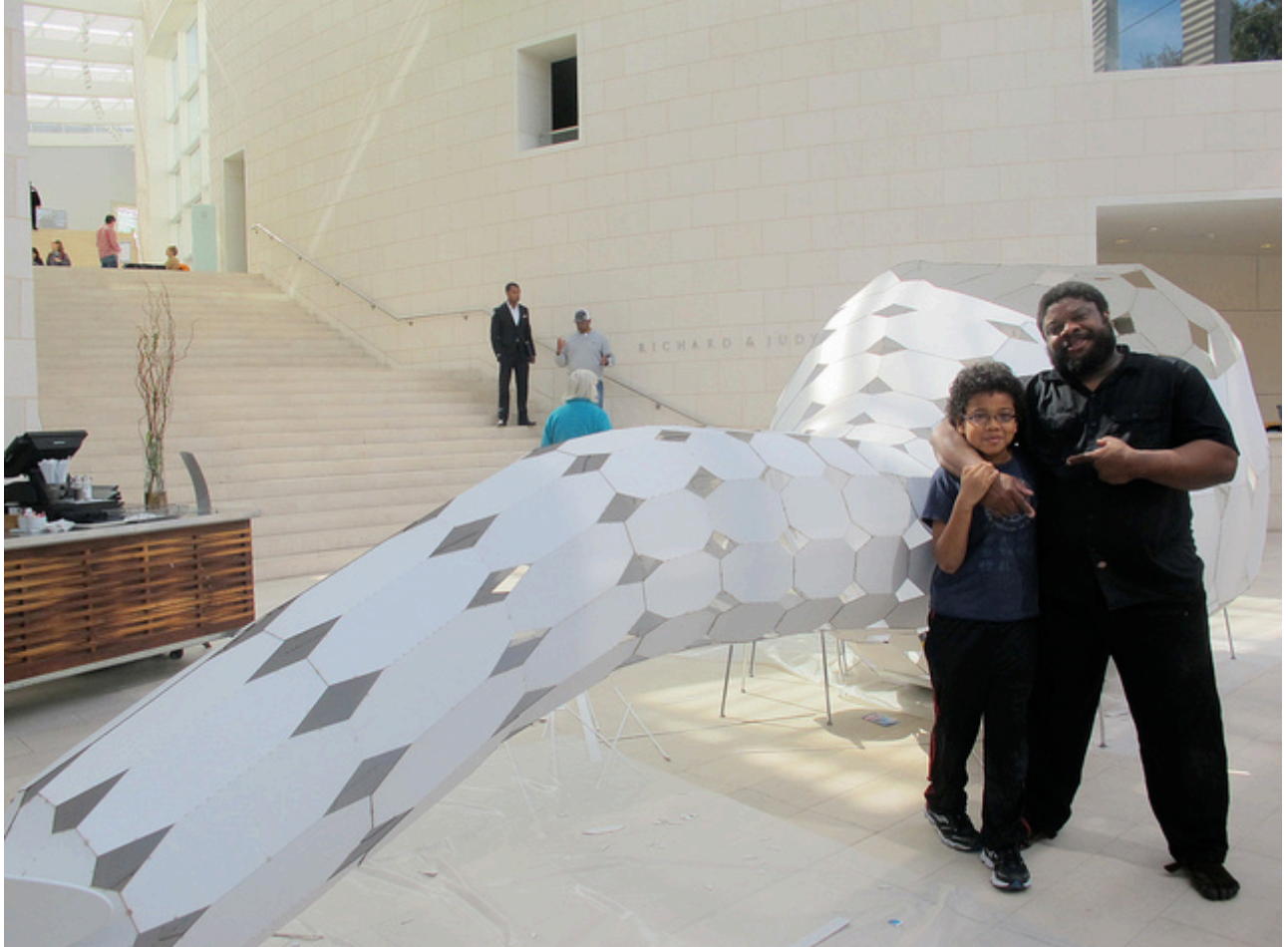

. learn how to uninstall or remove Adobe Flash Player from your Mac. Uninstall Flash Player | Mac OS. If the Flash Player installer window does not.

I cannot download the new adobe flash player on my. Now on msnbc it says I have to download the new Adobe Flash player in order to. that my mac is vulnerable.

. watch videos or do anything that requires Flash Player because the. me I cannot install it because the most recent. install new flash player on Mac 10.

. guide to troubleshoot Adobe Flash Player installation issues. Installation problems | Flash Player | Mac. Flash Player for Firefox. For Safari on Mac OS.

I cannot install flash player on my Mac. But it s not. I get another Adobe Flash installer icon on my desktop instead. Help! 2258 Views Tags: 1. Re: I cannot.

Unable to install Flash 12.0.0.44 on Safari. MAC OS X 10.8.5. Flash download stops at 51% with error. HELP. Adobe. All Communities Flash Player Installing.

Download free Adobe Flash Player software for your Windows, Mac OS. Adobe Flash Player. En cliquant sur le bouton « Installer maintenant ».

How to install/uninstall Flash. Install Flash Player. To install Flash. my mac has an older version of Adobe Flash Player.

Download free Adobe Flash Player software for your Windows, Mac OS. Adobe® Flash® Player is a. you acknowledge that you have read and agree to the Adobe.

Allllllllrighty then! as Ace Ventura said. The problem ISN T with Flash Player. If you remember back in September, when Apple released the 10.8.5 update.